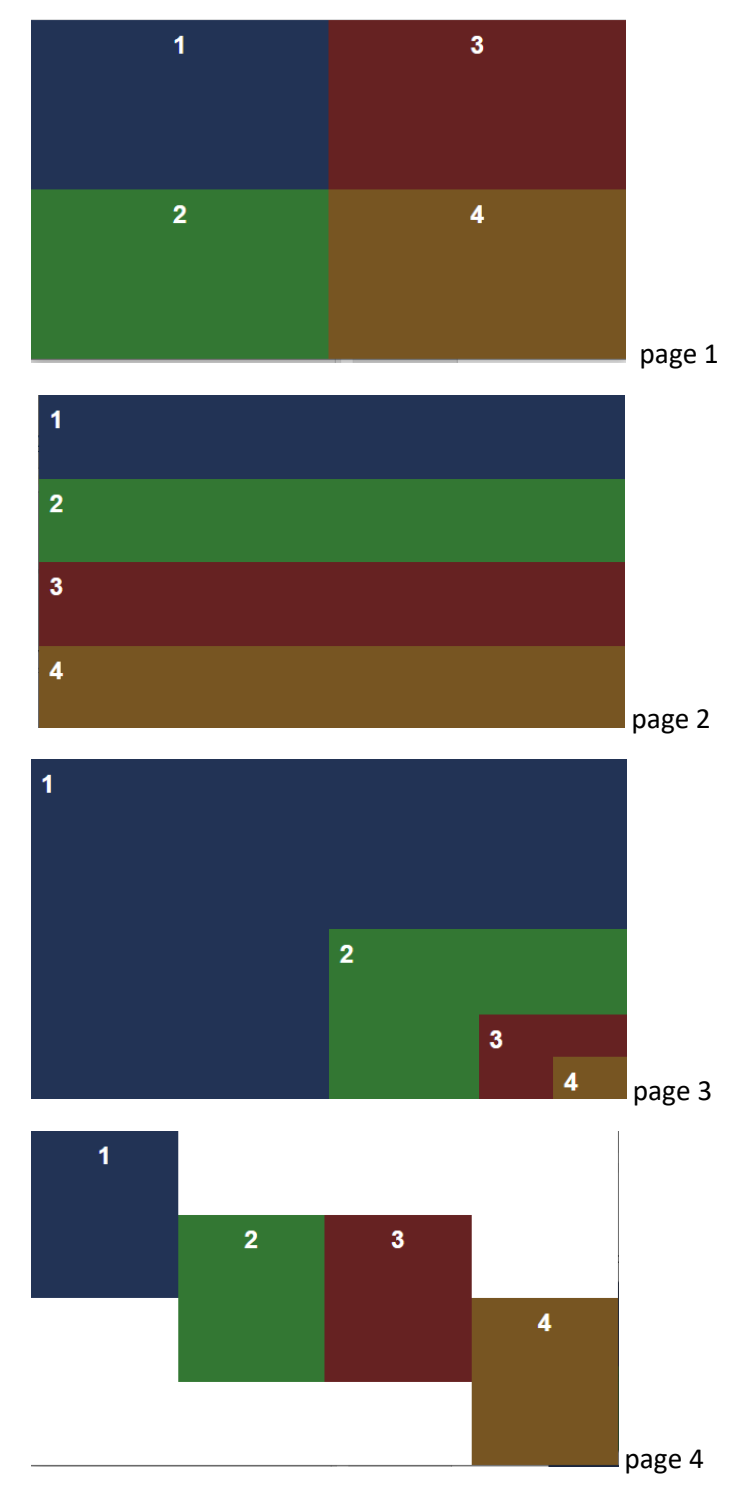

Un site web comporte les 4 pages ci-dessous :

Le webmaster a égaré 3 fichiers css que vous devez recréer pour arriver au résultat ci-dessus, sans modifier les fichiers html.

Lien utile : [https://www.w3schools.com/cssref/pr\\_class\\_position.asp](https://www.w3schools.com/cssref/pr_class_position.asp)